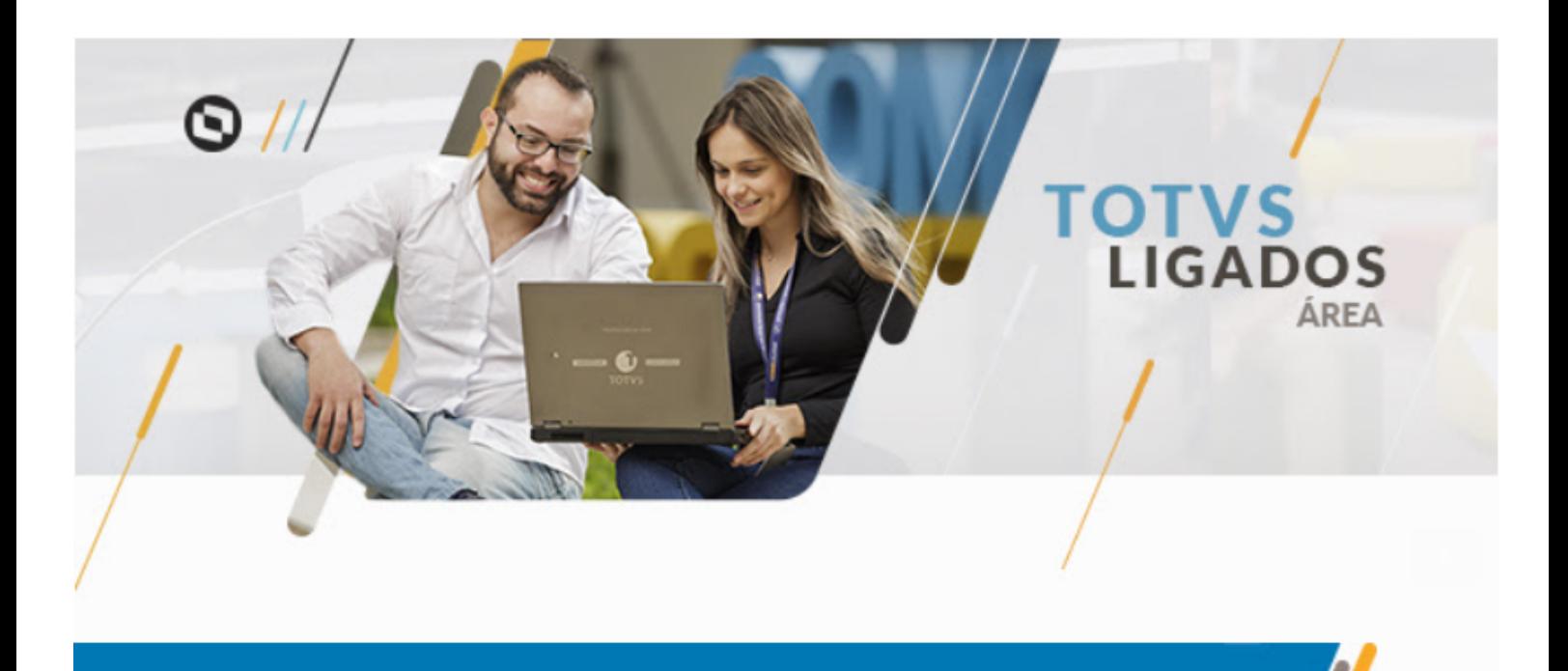

# Novidades Empodera v1.59

#### *Home*

Foi realizada uma reorganização do menu no Empodera alterando a disponibilização do Minha Visão. Também foi alterada a nomenclatura do menu Gestão de Atividades para Gestão de Playbooks.

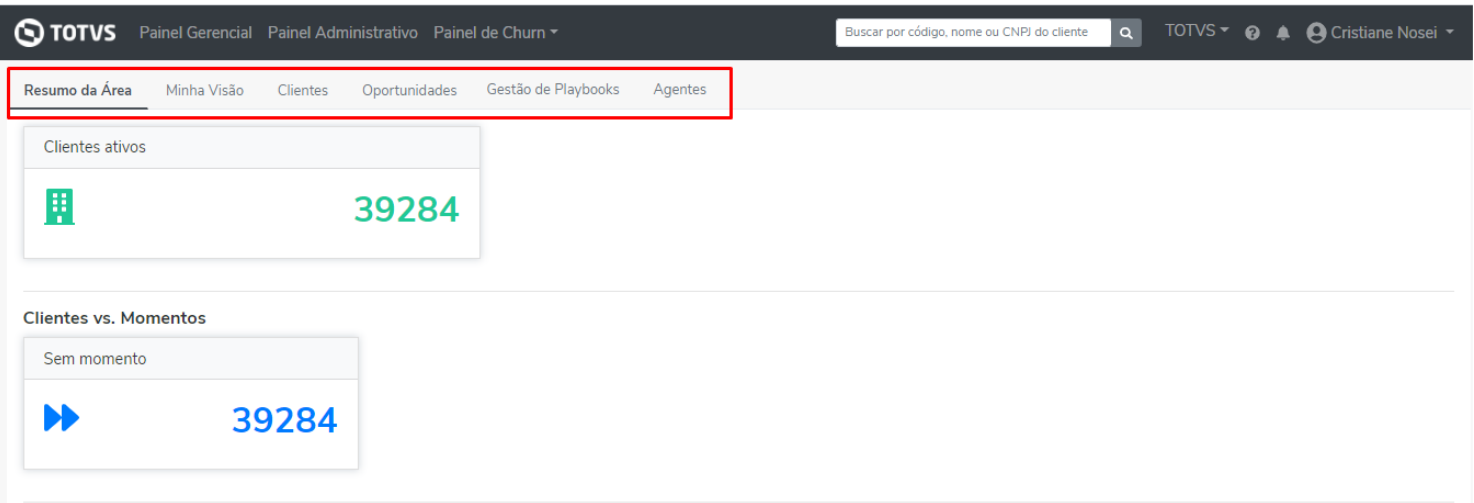

Na Opção de menu "Clientes", em relatórios de clientes, inserimos os campos de E-mail do Agente, Cliente Monitorado?, Data Monitorado, Motivo do Monitoramento e Unidade de Venda.

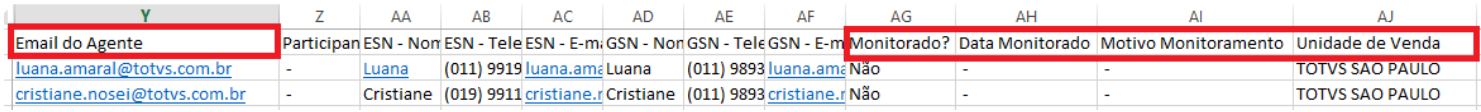

### *Página do Cliente*

Foi adicionada uma nova informação na área "Financeiro" indicando se o cliente está "Monitorado" na TOTVS. Também foi ajustado a informação do Financeiro para alguns clientes que estava apresentando lentidão para apresentar a informação.

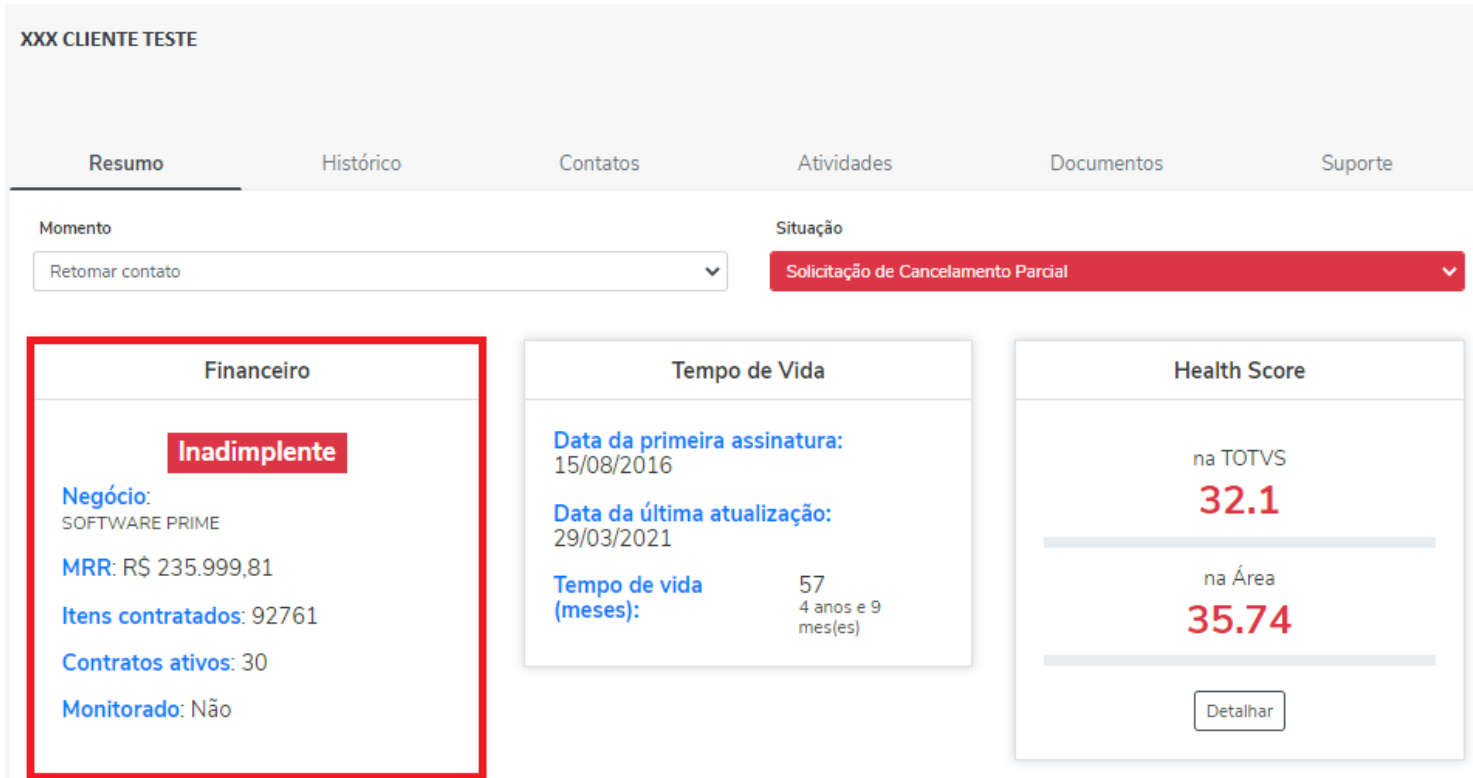

#### *Regras*

Para um melhor acompanhamento dos envios dos e-mails via regra, criamos o campo "cópia", onde será possível adicionar um novo e-mail para recebimento em cópia da informação contida na regra. O usuário em cópia ficará visível no e-mail recebido.

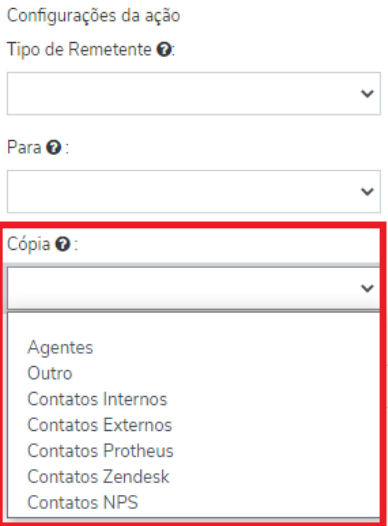

Em regras, também foi liberada uma nova funcionalidade que ao ser utilizada, permitirá identificar no e-mail recebido o nº do ticket que originou a solicitação de cancelamento total, parcial e/ou bonificação, permitindo identificar de forma rápida e simples o ticket aberto pelo cliente solicitando o cancelamento e/ou bonificação.

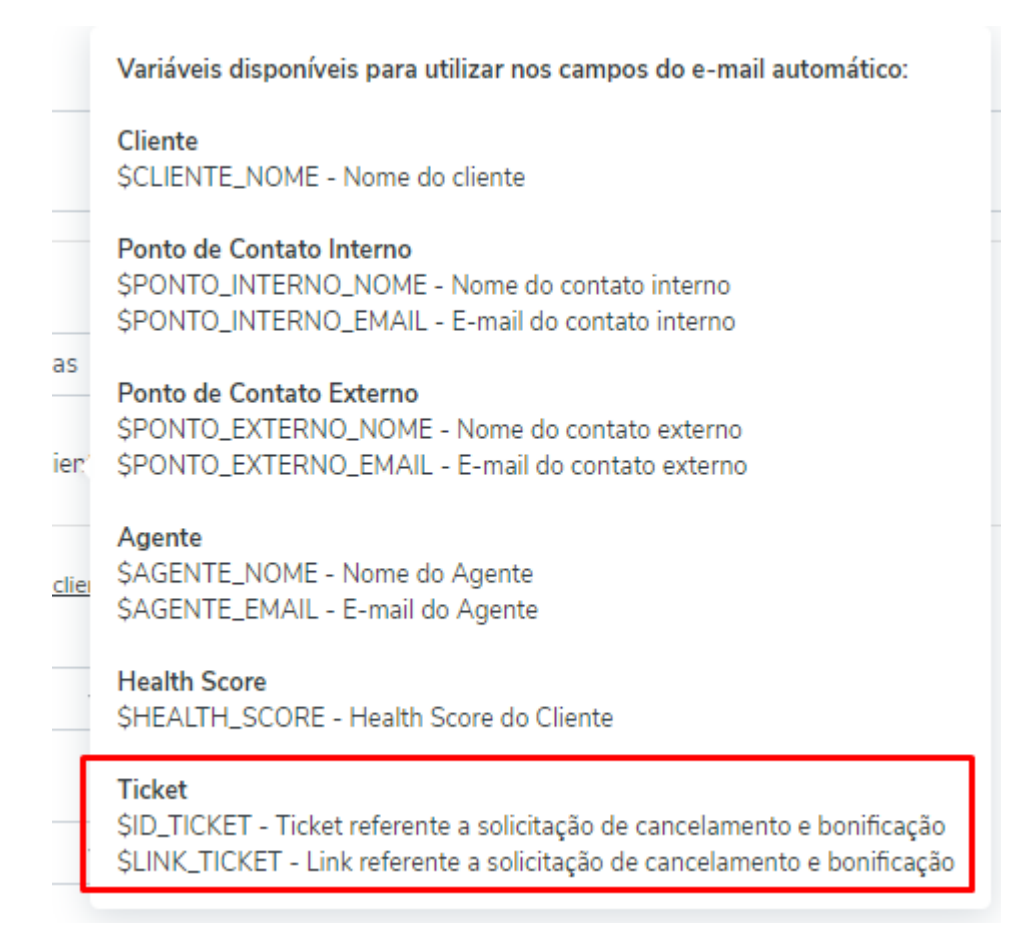

#### *Minha Visão*

Encontra-se liberada a "Visão Gestor" na opção de menu "Minha Visão". Essa funcionalidade permite que o gestor tenha a visão de toda a sua carteira de clientes, além do detalhamento de informações de cada participante do seu time.

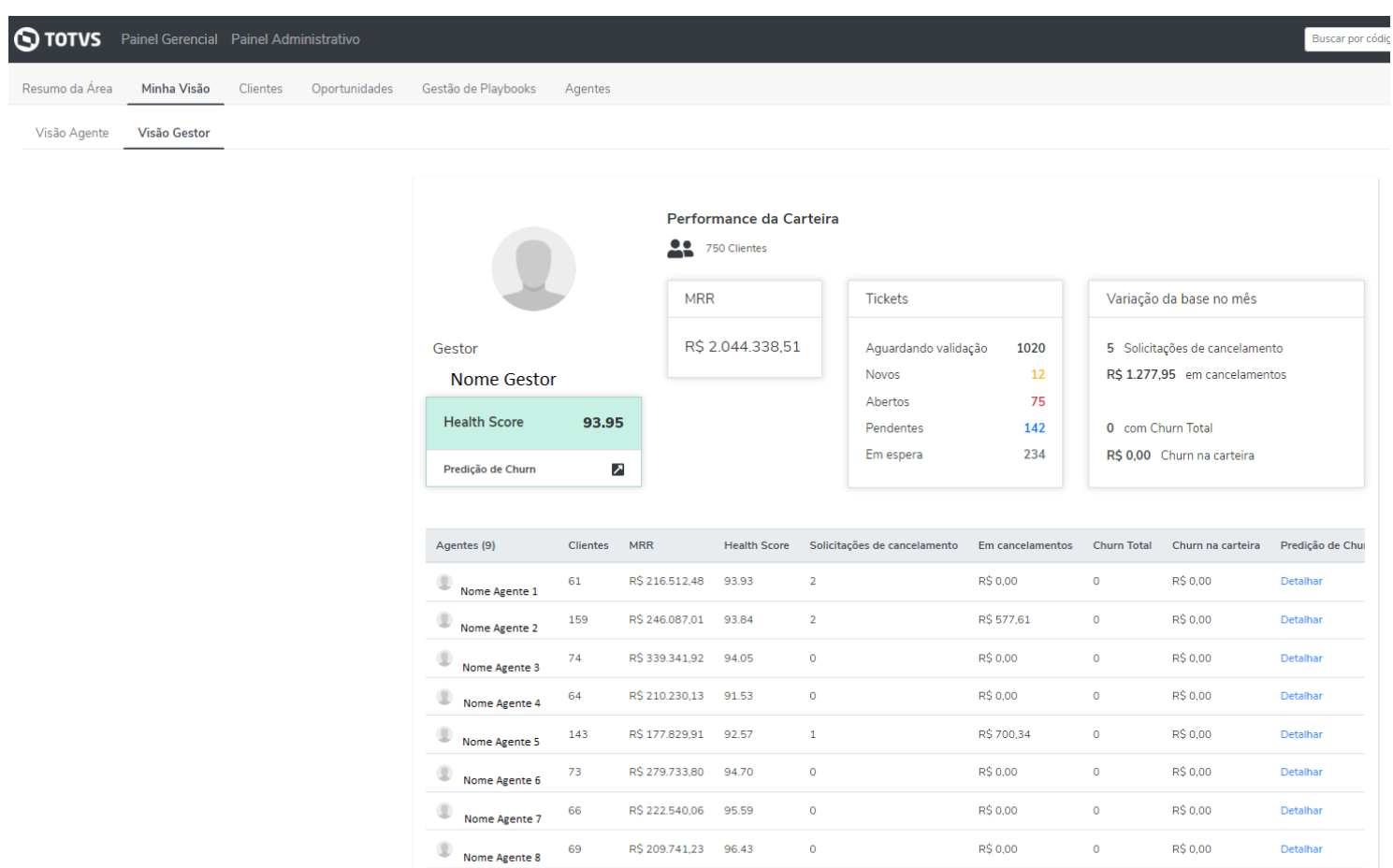

## *WhiteSpace*

Será possível a edição dos feedbacks para oportunidades não aderentes, caso o agente necessite fazer alguma modificação no texto após ter salvo o feedback. Esta informação também fica visível na tela de oportunidade do cliente.

R\$ 142.321,97 94.69

 $\bullet$ 

 $\begin{array}{|c|c|}\n\hline\n\end{array}$  Nome Agente 9 41

R\$ 0,00

 $\overline{\mathbf{0}}$ 

R\$ 0,00

Detalhar

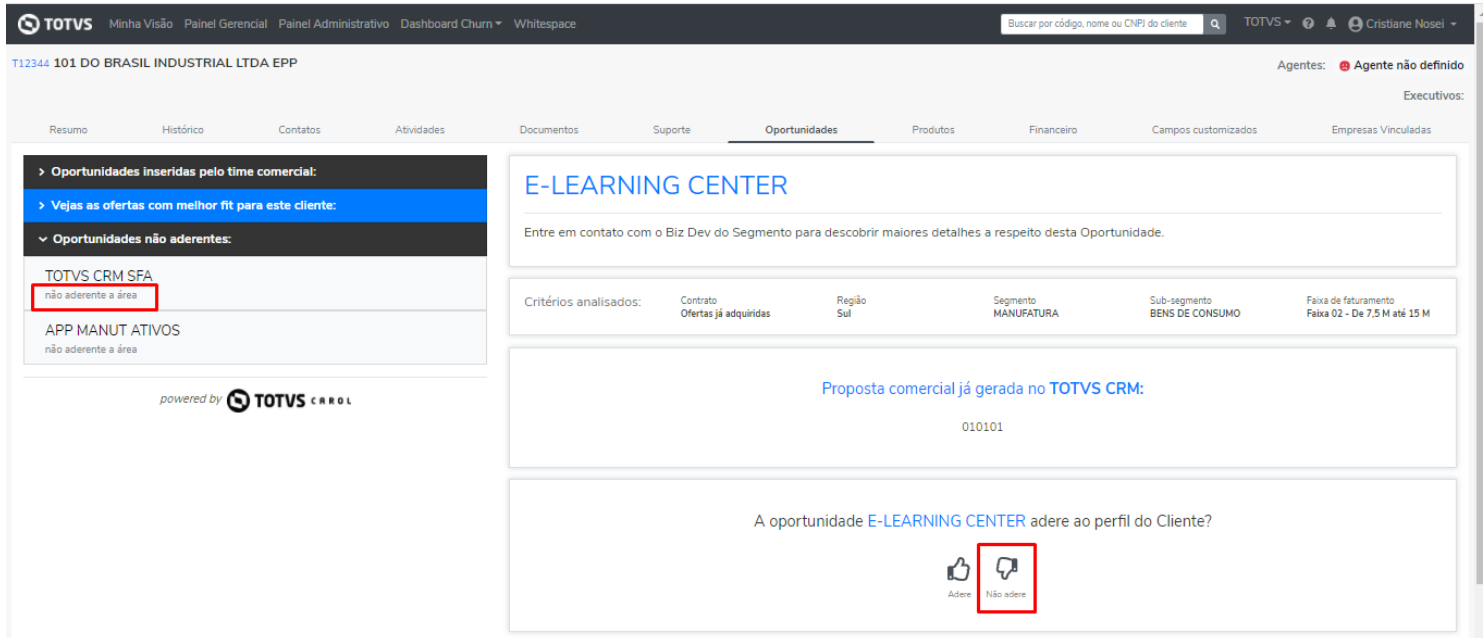

Ainda sobre edição de informações em Oportunidades já salva, será possível também a edição do número de proposta comercial, assim se o agente achar necessário poderá realizar a edição do conteúdo. Para isso, deve clicar sobre o nº da proposta já salva e editar com a nova informação.

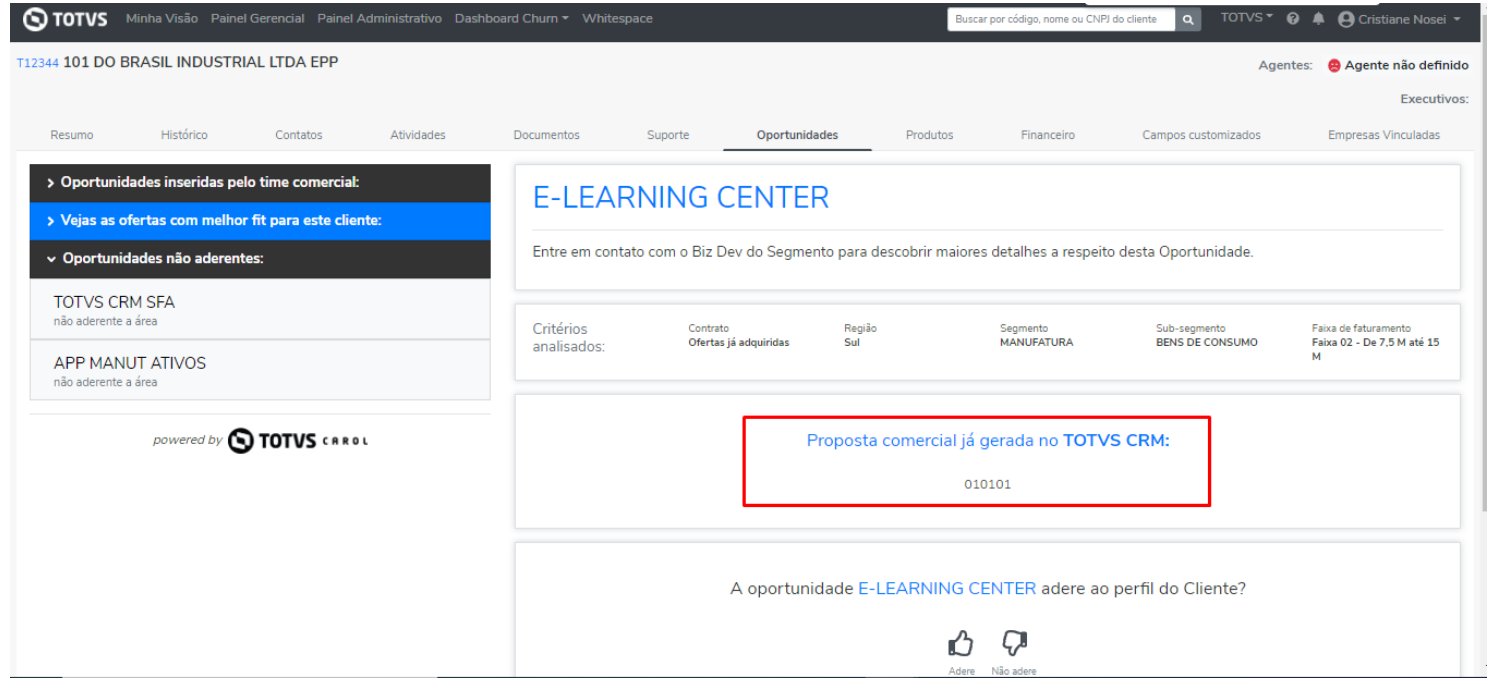

Em oportunidades inseridas manualmente, será possível a inserção de valor do Ticket médio.

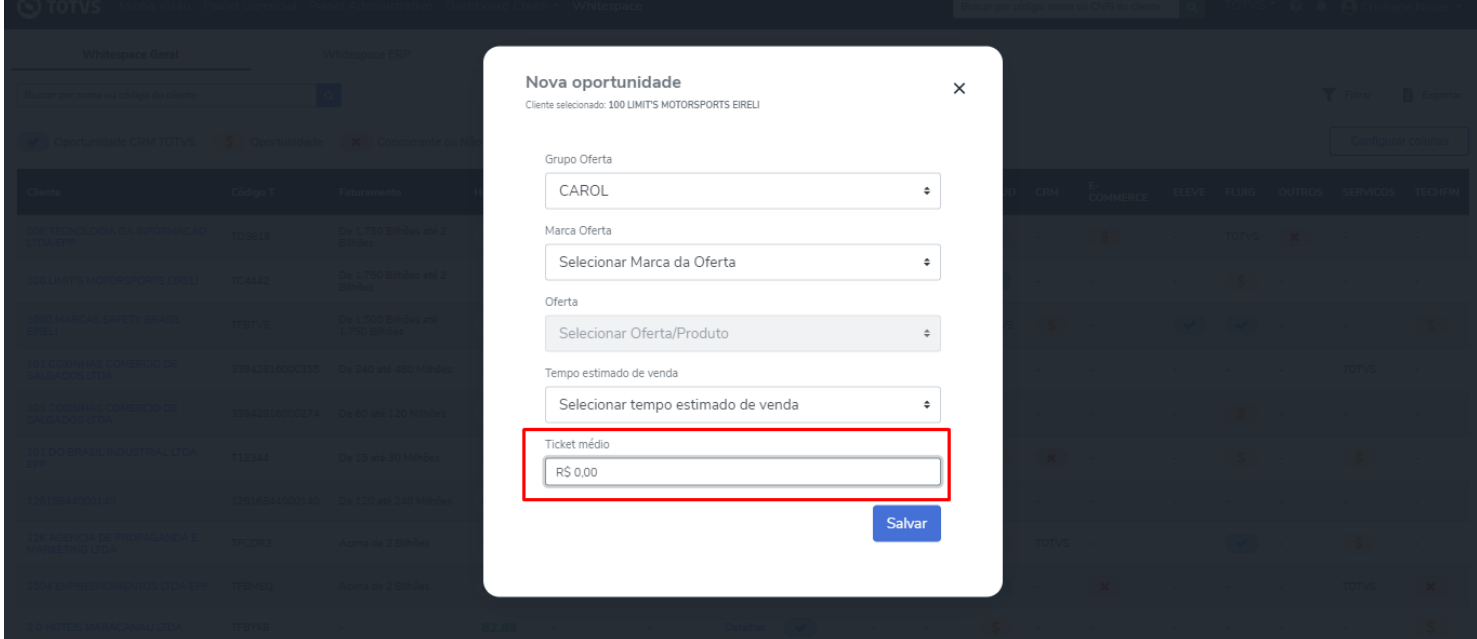

#### **O QUE VEM POR AÍ…**

- Índice de Maturidade e Gestão integrado com o Skynet.
- Novas funcionalidades na Whitespace.
- Detalhamento de informações na Visão Gestor no Minha Visão.

Em caso de dúvidas, entre em contato com [empodera@totvs.com.br](mailto:empodera@totvs.com.br)